# Receptor Abundance Estimation using SPECK: An Application to the GSE164378 Peripheral Blood Mononuclear Cells (PBMC) data

Azka Javaid and H. Robert Frost

## **Load the SPECK package**

SPECK depends on functionalities from the Seurat, rsvd and Ckmeans.1d.dp packages. Loading SPECK will load these required packages. Seurat is also individually loaded in this vignette to facilitate access to downstream data visualization capabilities. The ggplot2 and gridExtra packages are loaded to enable graphical arrangement of downstream imputed abundance profiles.

**library**(SPECK) **library**(Seurat) **library**(ggplot2) **library**(gridExtra)

#### **Load a subset of the GSE164378 single cell RNA-sequencing (scRNA-seq) data**

A subset of 1000 samples from a human peripheral blood mononuclear cells (PBMC) scRNA-seq dataset, accessible using the Gene Expression Omnibus (GEO) at accession number GSE164378 and DOI: 10.1016/j.cell.2021.04.048 (Hao et al. 2021), is subsequently loaded. The transformation from the raw data files to this subset can be accessed at the SPECK/data-raw/pbmc\_data\_processing.R script.

```
data("pbmc.rna.mat")
dim(pbmc.rna.mat)
#> [1] 1000 33538
```
# **Execute the SPECK method**

SPECK method is executed on the subset, pbmc.rna.seurat data, using the SPECK() function. The thresholded and reduced rank reconstructed output, which is a  $m \times n$  matrix consisting of  $m$  (i.e. 1000) samples and *n* genes, can be accessed via the **thresholded.mat** component of the returned list. This matrix is then set to SPECK assay in the pbmc.rna.seurat object.

```
speck.full <- speck(counts.matrix = pbmc.rna.mat, rank.range.end = 100,
                     min.\n    <i>consec.diff</i> = 0.01, rep.\n    <i>consec.diff</i> = 2,manual.rank = NULL, max.num. clusters = 4,seed.rsvd = 1, seed.ckmeans = 2)
speck.rank <- speck.full$rrr.rank
paste("Rank: ", speck.rank, sep = "")
#> [1] "Rank: 23"
plot(speck.full$component.stdev, ylab = "Stdev. of non-centered sample PCs",
xlab = "Rank range", main = paste("Selected rank (k=", speck.rank, ")", sep=""))
abline(v = speck.rank, lty = 2, col = "red")
```
# **Selected rank (k=23)**

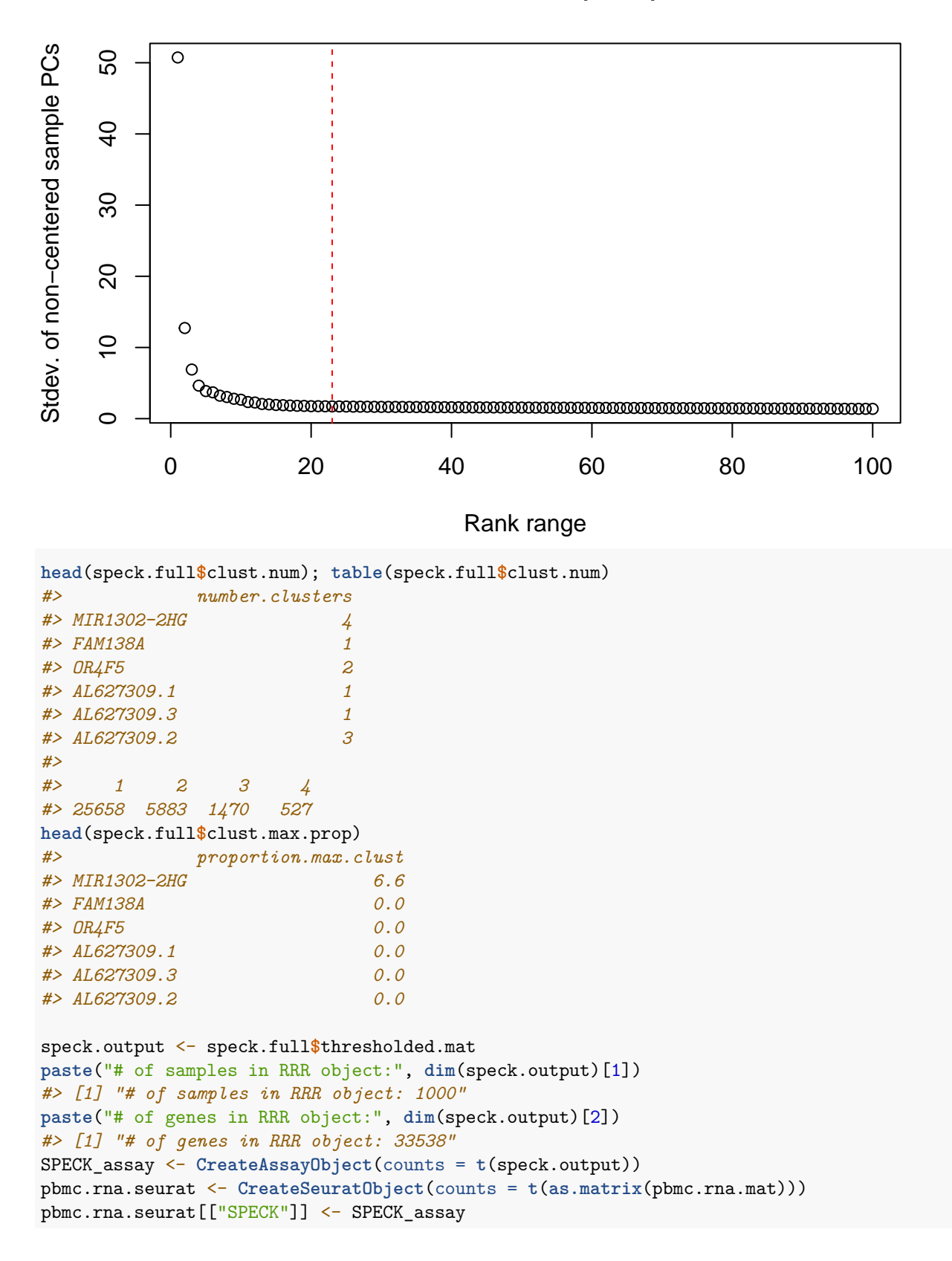

### **Visualize estimated abundance profiles**

Seurat's preprocessing workflow is next applied to the pbmc.rna.seurat object to enable downstream visualization.

```
DefaultAssay(pbmc.rna.seurat) <- "RNA"
pbmc.rna.seurat <- NormalizeData(pbmc.rna.seurat)
pbmc.rna.seurat <- FindVariableFeatures(pbmc.rna.seurat,
                                        selection.method = "vst",
                                        nfeatures = 2000)
all.genes <- rownames(pbmc.rna.seurat)
pbmc.rna.seurat <- ScaleData(pbmc.rna.seurat, features = all.genes)
pbmc.rna.seurat <- RunPCA(pbmc.rna.seurat,
                          features = VariableFeatures(object = pbmc.rna.seurat))
pbmc.rna.seurat <- FindNeighbors(pbmc.rna.seurat, dims = 1:10)
pbmc.rna.seurat <- FindClusters(pbmc.rna.seurat, resolution = 0.5)
#> Modularity Optimizer version 1.3.0 by Ludo Waltman and Nees Jan van Eck
#>
#> Number of nodes: 1000
#> Number of edges: 33926
#>
#> Running Louvain algorithm...
#> Maximum modularity in 10 random starts: 0.8709
#> Number of communities: 7
#> Elapsed time: 0 seconds
pbmc.rna.seurat <- RunUMAP(pbmc.rna.seurat, dims = 1:10)
```
Estimated abundance profiles are visualized on clustered data using the FeaturePlot() function.

```
DefaultAssay(pbmc.rna.seurat) <- "RNA"
p1 <- FeaturePlot(pbmc.rna.seurat, "CD14", cols = c("lightgrey", "#007ece")) +
  ggtitle("CD14 RNA")
DefaultAssay(pbmc.rna.seurat) <- "SPECK"
p2 <- FeaturePlot(pbmc.rna.seurat, "CD14", cols=c("lightgrey", "#E64B35CC")) +
  ggtitle("CD14 SPECK")
DefaultAssay(pbmc.rna.seurat) <- "RNA"
p3 <- FeaturePlot(pbmc.rna.seurat, "CD79B", cols = c("lightgrey", "#007ece")) +
  ggtitle("CD79B RNA")
DefaultAssay(pbmc.rna.seurat) <- "SPECK"
p4 <- FeaturePlot(pbmc.rna.seurat, "CD79B", cols=c("lightgrey", "#E64B35CC")) +
  ggtitle("CD79B SPECK")
DefaultAssay(pbmc.rna.seurat) <- "RNA"
p5 <- FeaturePlot(pbmc.rna.seurat, "CD19", cols = c("lightgrey", "#007ece")) +
  ggtitle("CD19 RNA")
DefaultAssay(pbmc.rna.seurat) <- "SPECK"
p6 <- FeaturePlot(pbmc.rna.seurat, "CD19", cols=c("lightgrey", "#E64B35CC")) +
  ggtitle("CD19 SPECK")
grid.arrange(p2, p1,
             p4, p3,
             p6, p5,
             nrow = 3
```
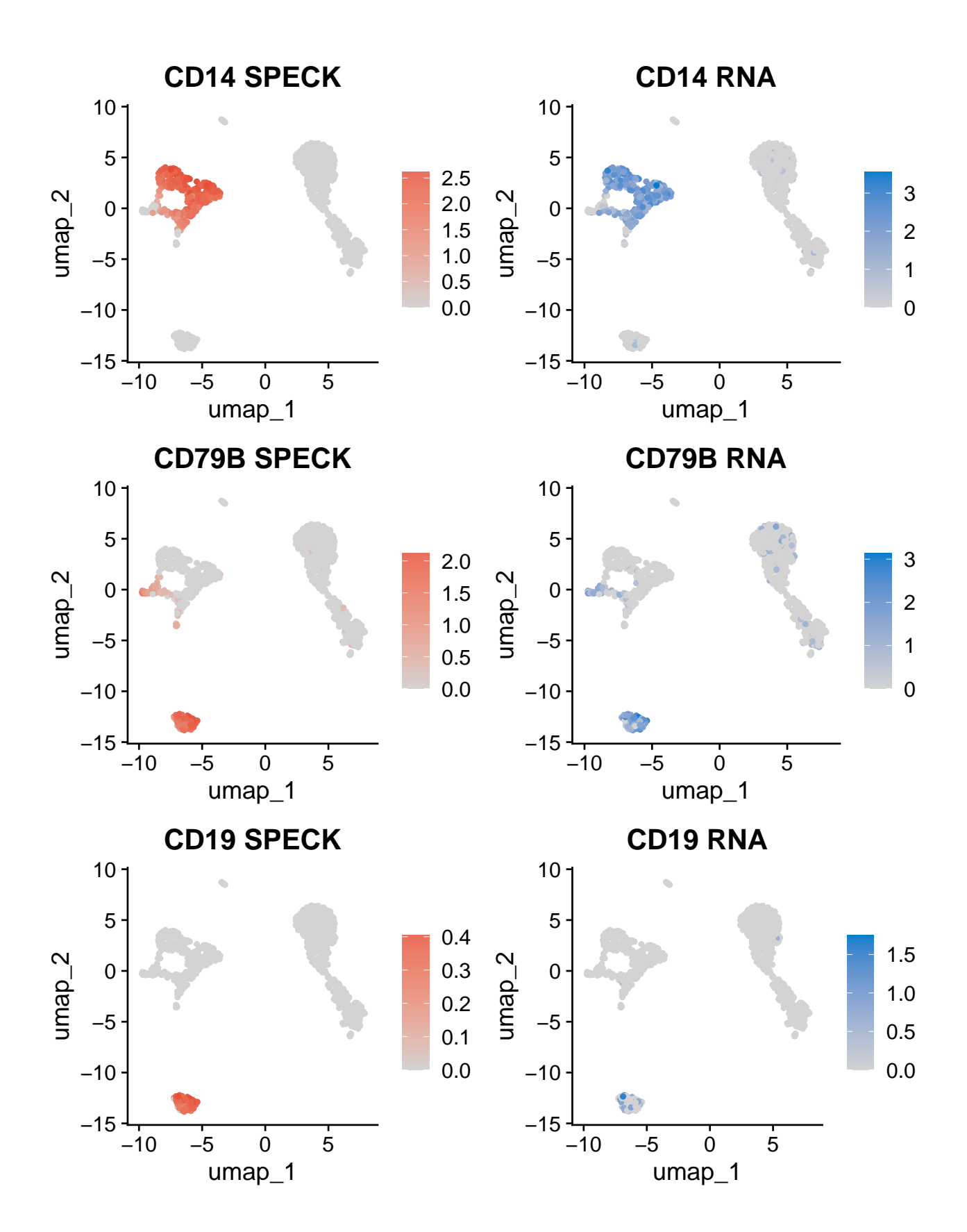